## **Kartutskrift**

Fastighetskarta Fröstland 9:1 skifte 1

## 2023-06-20 14:58 Norra Skogsägarna

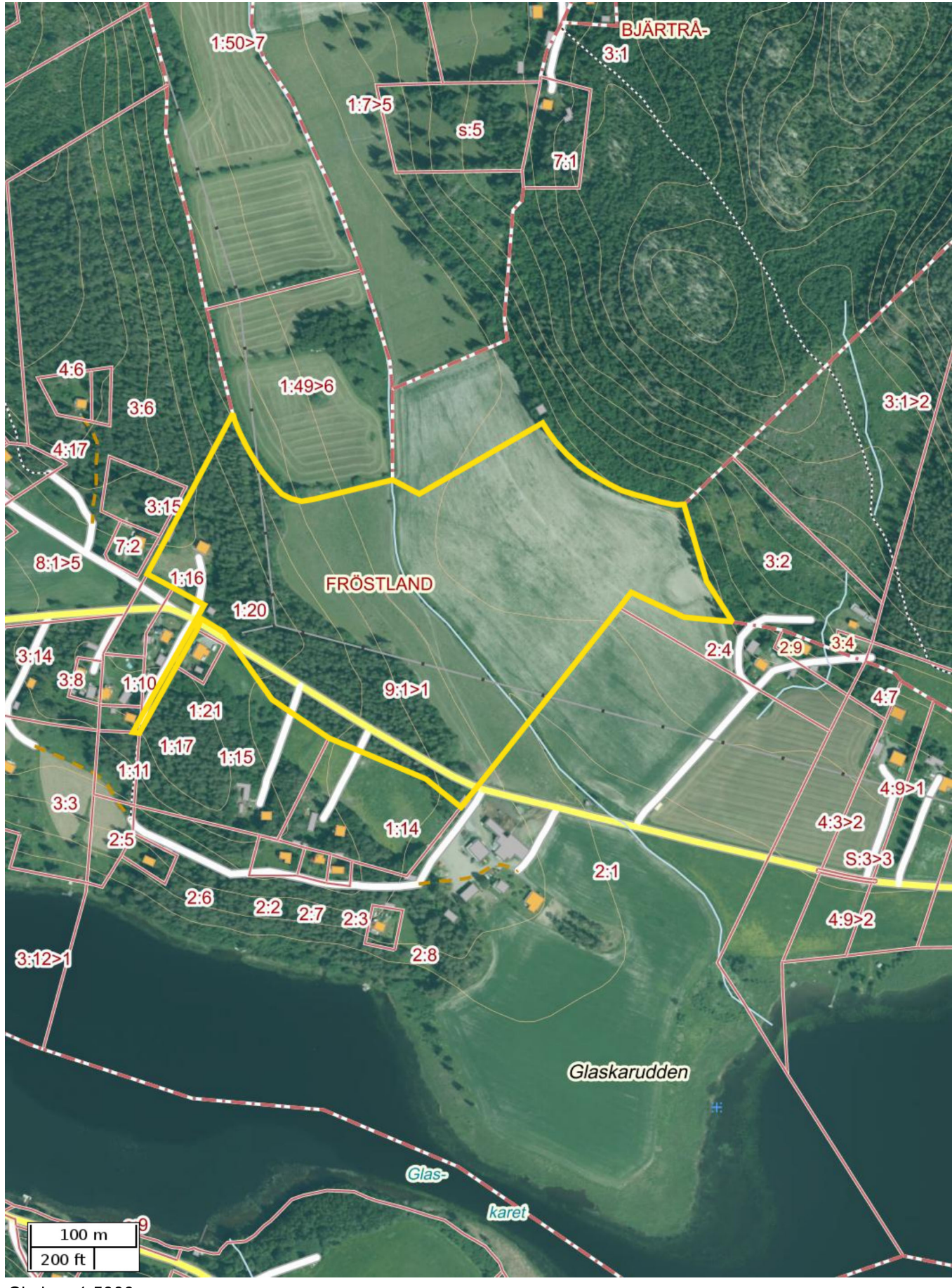

Skala: ~1:5000

Kartbild; Copyright © Lantmäteriet - i2008/1325. Skogliga grunddata etc. har källa Skogsstyrelsen.